# Let's Talk Endpoint Monitoring

IBM QRadar Endpoint Content Extension

Colin Carle QRadar Offering Manager

Gladys Koskas QRadar Security Content Specialist

Krista Paget Security Content Developer

Amy Seo Security Content Developer

Augustine Chife Security Content **Developer** 

Mololuwa Josiah Security Content Developer

Nigel Sood Security Content Developer

Will Leonard Security Content Developer

Rory Bray Security Architect

Jonathan Pechta QRadar Support

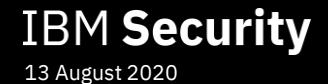

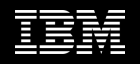

### Legal notes and disclaimer

Copyright © 2019 by International Business Machines Corporation (IBM). No part of this document may be reproduced or transmitted in any form without written permission from IBM.

U.S. Government Users Restricted Rights – Use, duplication or disclosure restricted by GSA ADP Schedule Contract with IBM.

Information in these presentations (including information relating to products that have not yet been announced by IBM) has been reviewed for accuracy as of the of initial publication and could include unintentional technical or typographical errors. IBM shall have no responsibility to up this information. THIS document is distributed "AS IS" without any warranty, either express or implied. In no event shall IBM be liable for any damage arising from the use of this information, including but not limited to, loss of data, business interruption, loss of profit or loss of opportunity.

IBM products and services are warranted according to the terms and conditions of the agreements under which they are provided.

Any statements regarding IBM's future direction, intent or product plans are subject to change or withdrawal without notice. Performance data contained herein was generally obtained in a controlled, isolated environments. Customer examples are presented as illustrations of how those customers have used IBM products and the results they may have achieved. Actual performance, cost, savings or other results in other operating environments may vary. References in this document to IBM products, programs, or services does not imply that IBM intends to make such products, programs or services available in all countries in which IBM operates or does business.

 $_{\rm IB}$ or advice to any individual participant or their specific situation. Workshops, sessions and associated materials may have been prepared by independent session speakers, and do not necessarily reflect the views of IBM. All materials and discussions are provided for informational purposes only, and are neither intended to, nor shall constitute legal or other guidance

It is the customer's responsibility to insure its own compliance with legal requirements and to obtain advice of competent legal counsel as to the identification and interpretation of any relevant laws and regulatory requirements that may affect the customer's business and any actions the customer may need to take to comply with such laws. IBM does not provide legal advice or represent or warrant that its services or products will ensure that the customer is in compliance with any law.

Information concerning non-IBM products was obtained from the suppliers of those products, their published announcements or other publicly available sources. IBM has not tested those products in connection with this publication and cannot confirm the accuracy of performance, compatibility or any other claims related to non-IBM products. Questions on the capabilities of non-IBM products should be addressed to the suppliers of those products. IBM does not warrant the quality of any third-party products, or the ability of any such third-party products to interoperate with IBM's products. IBM EXPRESSLY DISCLAIMS ALL WARRANTIES, EXPRESSED OR IMPLIED, INCLUDING BUT NOT LIMITED TO, THE IMPLIED WARRANTIES OF MERCHANTABILITY AND FITNESS FOR A PARTICULAR PURPOSE.

The provision of the information contained herein is not intended to, and does not, grant any right or license under any IBM patents, copyrights, trademarks or other intellectual property right.

Other company, product, or service names may be trademarks or service marks of others. A current list of IBM trademarks is available at "Copyright and trademark information" www.ibm.com/legal/copytrade.shtml

### Agenda

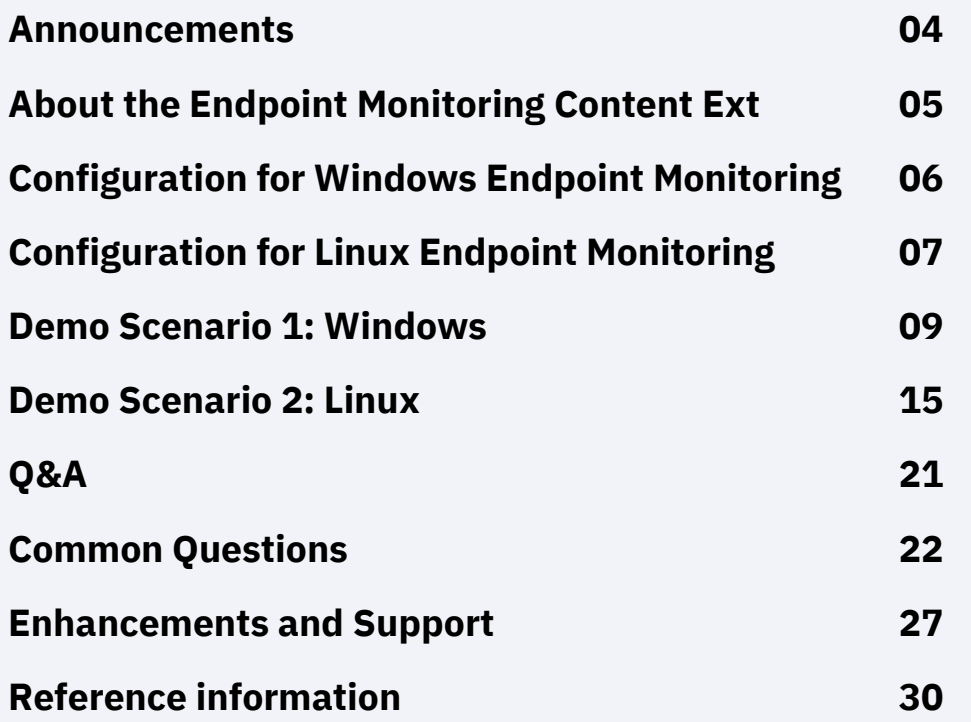

## Announcements

#### **Threat Content Pack 1.2.0**

- This update introduces a new AQL function to detect Homograph attacks from events or flows. Read more about homograph attacks here: [https://en.wikipedia.org/wiki/IDN\\_homograph\\_attack](https://en.wikipedia.org/wiki/IDN_homograph_attack)
- Added two new rules for DNS Queries:
	- Suspicious DNS Query Length
	- Suspicious program initiating DNS Query
- Download: <https://exchange.xforce.ibmcloud.com/hub/extension/IBMQRadar:IBMContentPackageInternalThreat>

#### **QRadar Security Analytics Self Monitoring 1.1.0**

This content pack assists with monitoring changes in QRadar.

- This update includes new custom property extractions for Offense Closed Comment, Offense Closed Reason, and Offense IDs.
- New rule for 'unusally high or low offenses' detected.
- New Saved Searches: Number of Offenses Created, QRadar Audit : Offenses Closed Reason, QRadar Audit : Top Offenses Closed Reason
- New report for closed offenses

### How do you differentiate between normal and suspicious activity?

Bad actors make use of

- Account creation, permissions management, and other management tasks using PowerShell are all part of legitimate workflows
- Bad actors make use of the same activity, and it can be difficult to disambiguate between normal and malicious activity
- Detecting suspicious activity requires complex logic to avoid creating additional work for the analyst

#### Normal

- Privilege modification
- File Downloads
- Script Execution
- Hidden file creation

#### **Suspicious**

- Communication with suspicious URL / IP
- Disable security tools
- Process masquerading
- Application shimming

### IBM Security QRadar Endpoint Content Extension

Endpoint Content Extension

- Monitor and secure endpoints in your security deployment
- Optimized for Windows and Linux log sources types
- Recommended configurations for Windows and Linux

#### Key capabilities

- 25 Building Blocks
- New and updated custom event properties for Windows and Linux
- 19 Custom Rules
- 16 Reference sets
- MITRE ATT&CK® Coverage with the Use Case Manager

#### **Benefits**

- Logic provided in the building blocks will save you time and effort
- Tunable reference sets that are flexible for your deployment
- Lightweight content management
- Meaningful detections, to reduce false positives.
- Built in guidance and recommendations

## Configuration for Windows Endpoint Monitoring

You must configure your Windows endpoints to monitor security events with Sysmon, add the SwiftonSecurity Sysmon configuration, tune Sysmon event IDs 1 and 7 in the XML file, and install Sysmon as an administrator.

### **Audit monitoring**

- **Security Events**
- Sysmon
- Powershell Auditing

#### **Dependencies**

- [IBM QRadar Custom Properties for](https://exchange.xforce.ibmcloud.com/hub/extension/IBMQRadar:MicrosoftWindowsCustomProperties) Microsoft Windows
- Windows Security Event Log DSM

#### **Required downloads**

- Sysmon: <https://docs.microsoft.com/en-us/sysinternals/downloads/sysmon>
- Sysmon configuration from SwiftonSecurity: <https://github.com/SwiftOnSecurity/sysmon-config>

### **Configuration**

- Enable audit process tracking (on success events) in the Local Security Policy.
- Enable Powershell auditing options 'Script Block Logging'.
- Increase the maximum payload size in QRadar.

## Configuration for Linux Endpoint Monitoring

You must configure your Linux endpoints with updated rules in auditd. It is recommended to backup your auditd rules before you modify Linux endpoints.

#### **Auditd monitoring**

- Process execution
- Process creation
- File monitoring

**Note**: You must restart auditd to load any rule changes. For example:

service auditd restart

#### **Dependencies**

- IBM QRadar Custom [Properties for Linux](https://exchange.xforce.ibmcloud.com/hub/extension/427f5d543cb917916619e6abafc26404)
- Linux OS DSM

```
root@ip-172-31-10-190:~# vi /etc/audit/rules.d/audit.rules
-a exit, always -F arch=b64 -S execve
-a exit,always -F arch=b32 -S execve
#Process creation
-a exit, always -F arch=b64 -S fork -S vfork -S clone
-a exit,always -F arch=b32 -S fork -S vfork -S clone
# File monitoring for edition and attributes modification
-w /boot -p wa
-w /etc/pam.d -p wa
-w /etc/shadow -p wa
-w /etc/passwd -p wa
-w /etc/rsyslog -p wa
-w /etc/openldap -p wa
-w /etc/sysconfig/syslog -p wa
-w /etc/syslog.conf -p wa
-w /etc/sysconfig/network-scripts -p wa
-w /etc/default/ufw -p wa
-w /etc/sudoers -p wa
root@ip-172-31-10-190:~# service auditd restart
```
IBM QRadar Endpoint Content Extension

## Demo 1: Windows detection example

Scenario 1

An attacker connects to a Windows environment, modifies registry entries to redirect a legitimate program to a PowerShell environment, and proceeds to a group discovery.

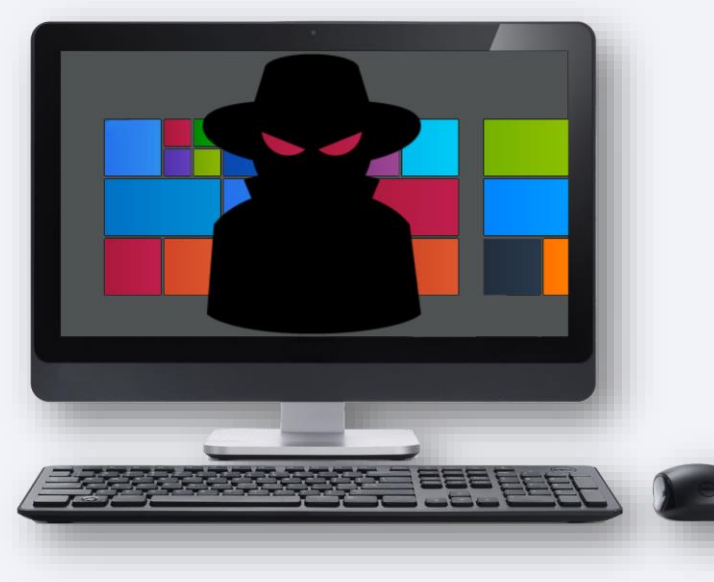

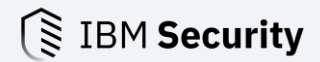

### Target an elevated process to tamper with

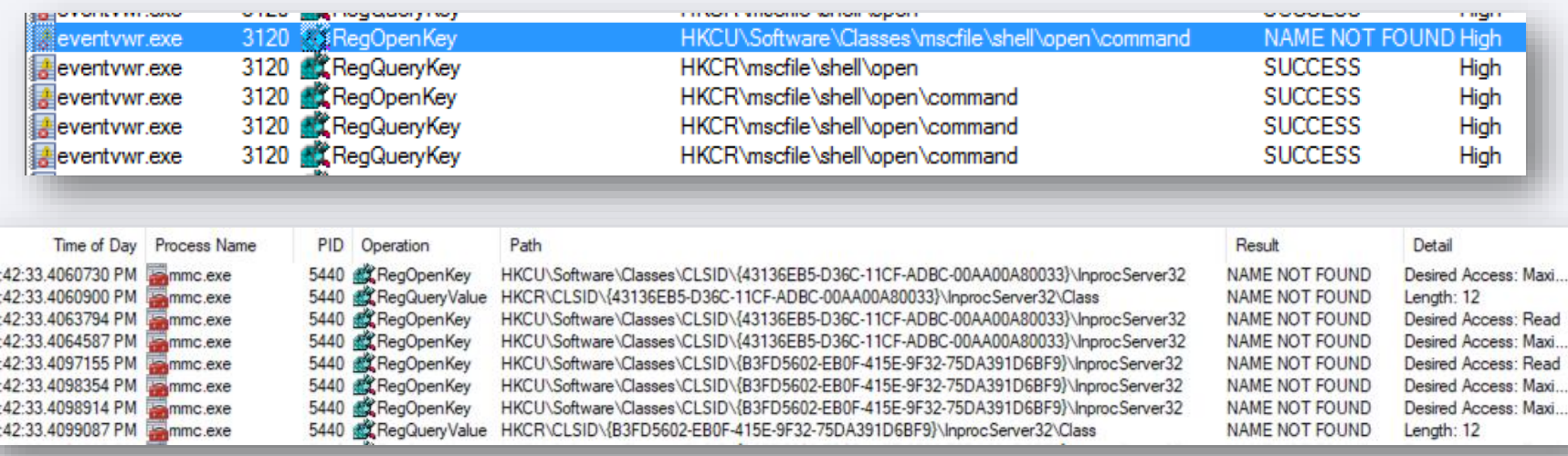

- Enumerate possible candidates using SysInternals Process Monitor
- Find a high integrity process

### Fileless user account control (UAC) bypass

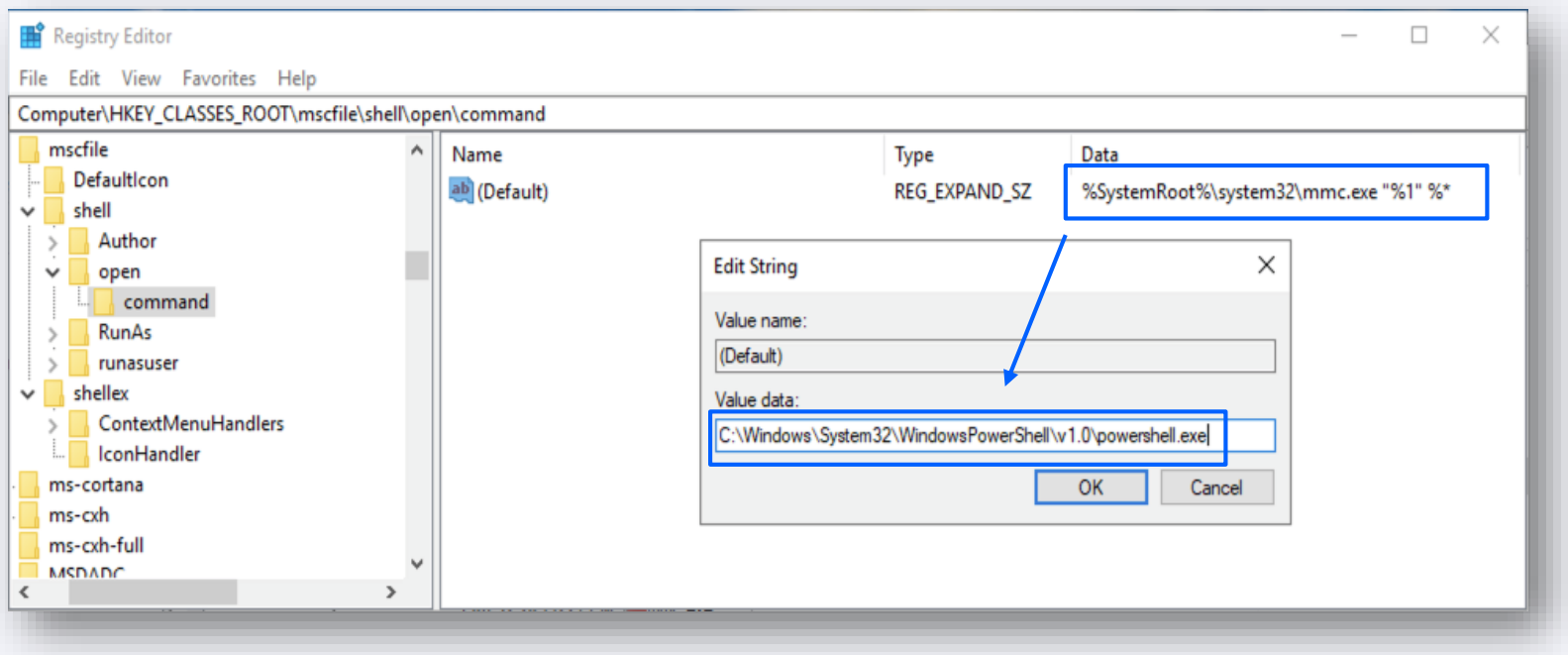

- Microsoft Management Console (mmc.exe) loads Microsoft Console files (.msc)
- Replace the executable with PowerShell

### Execute PowerShell script or command

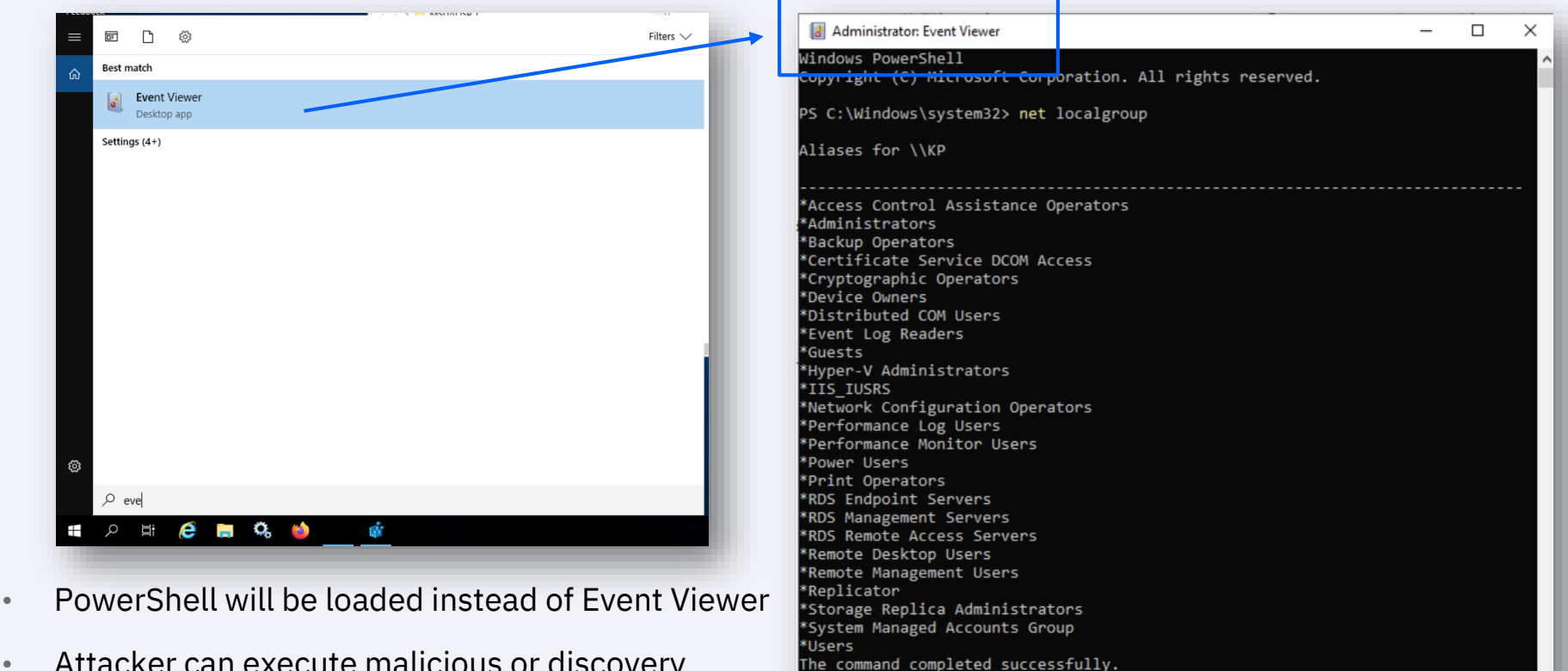

PS C:\Windows\system32>

• Attacker can execute malicious or discovery commands

**IBM Security** 

### Component Object Model (COM) Hijacking

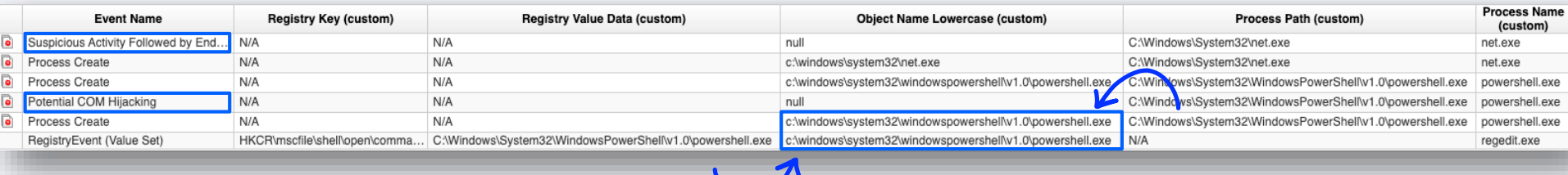

#### Detection in QRadar:

- 1. Behavior through process path
	- registry modification
	- process creation
- 2. Specific registries
	- ddeexec
	- InprocServer32
	- clsid for .exe drop target

IBM QRadar Endpoint Content Extension

## Demo 2: Linux detection example

Scenario 2

An attacker connects to a Linux environment, disables the antivirus, and creates a hidden space to drop a virtual bomb on the system.

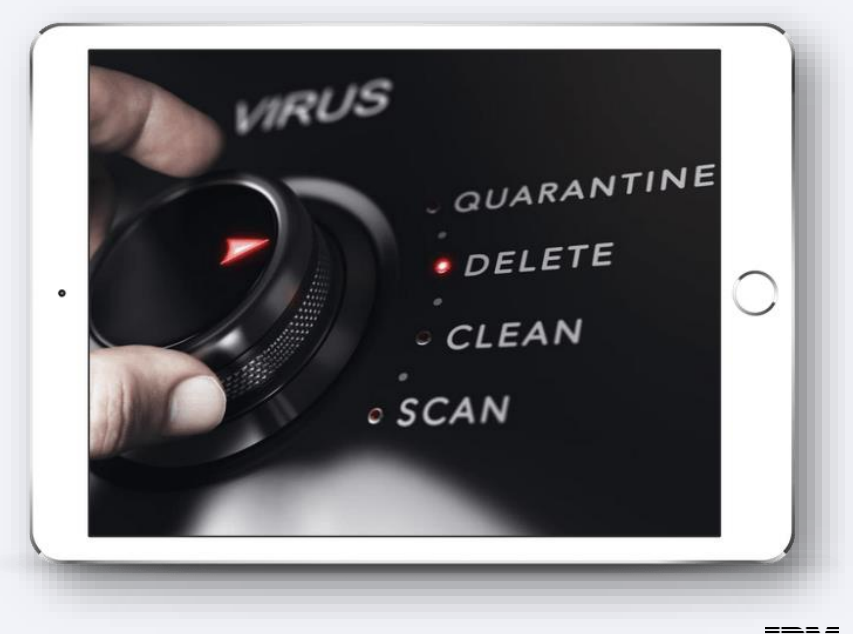

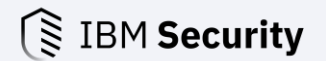

### Disable anti-virus

```
0 0 0 731
                                                                                               root@ip-172-31-10-190:~
 < root@ip-172-31-10-190: ~ (ssh)
root@ip-172-31-10-190:~# service clamav-freshclam stop
root@ip-172-31-10-190:~# service clamav-freshclam status
• clamav-freshclam.service - ClamAV virus database updater
   Loaded: loaded (/lib/systemd/system/clamav-freshclam.service; enabled; vendor preset: enabled)
   Active: inactive (dead) since Thu 2020-07-23 13:03:28 UTC; 8s ago
     Docs: man: freshclam(1)
           man:freshclam.conf(5)
           https://www.clamav.net/documents
  Process: 32600 ExecStart=/usr/bin/freshclam -d --foreground=true (code=exited, status=0/SUCCESS)
 Main PID: 32600 (code=exited, status=0/SUCCESS)
Jul 23 13:02:35 ip-172-31-10-190 freshclam[32600]: Thu Jul 23 13:02:35 2020 -> ClamAV update process started at Thu Jul 23 13:02:35 2020
Jul 23 13:02:35 ip-172-31-10-190 freshclam[32600]: Thu Jul 23 13:02:35 2020 -> ^Your ClamAV installation is OUTDATED!
Jul 23 13:02:35 ip-172-31-10-190 freshclam[32600]: Thu Jul 23 13:02:35 2020 -> ^Local version: 0.102.3 Recommended version: 0.102.4
Jul 23 13:02:35 ip-172-31-10-190 freshclam[32600]: Thu Jul 23 13:02:35 2020 -> DON'T PANIC! Read https://www.clamav.net/documents/upgrading-clamav
Jul 23 13:02:35 ip-172-31-10-190 freshclam[32600]: Thu Jul 23 13:02:35 2020 -> daily.cld database is up to date (version: 25881, sigs: 3573651, f-level: 63, builder: raynman)
Jul 23 13:02:35 ip-172-31-10-190 freshclam[32600]: Thu Jul 23 13:02:35 2020 -> main.cvd database is up to date (version: 59, sigs: 4564902, f-level: 60, builder: sigmgr)
Jul 23 13:02:35 ip-172-31-10-190 freshclam[32600]: Thu Jul 23 13:02:35 2020 -> bytecode.cvd database is up to date (version: 331, sigs: 94, f-level: 63, builder: anvilleg)
Jul 23 13:03:28 ip-172-31-10-190 systemd[1]: Stopping ClamAV virus database updater...
Jul 23 13:03:28 ip-172-31-10-190 freshclam[32600]: Thu Jul 23 13:03:28 2020 -> Update process terminated
Jul 23 13:03:28 ip-172-31-10-190 systemd[1]: Stopped ClamAV virus database updater.
root@ip-172-31-10-190:~#
```
#### • QRadar detected clamav-freshclam was stopped

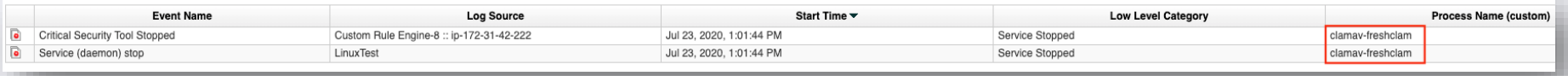

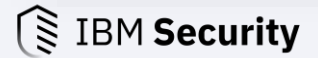

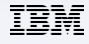

### Monitor additional critical security tools

Reference Set: Critical Security Tool Processes

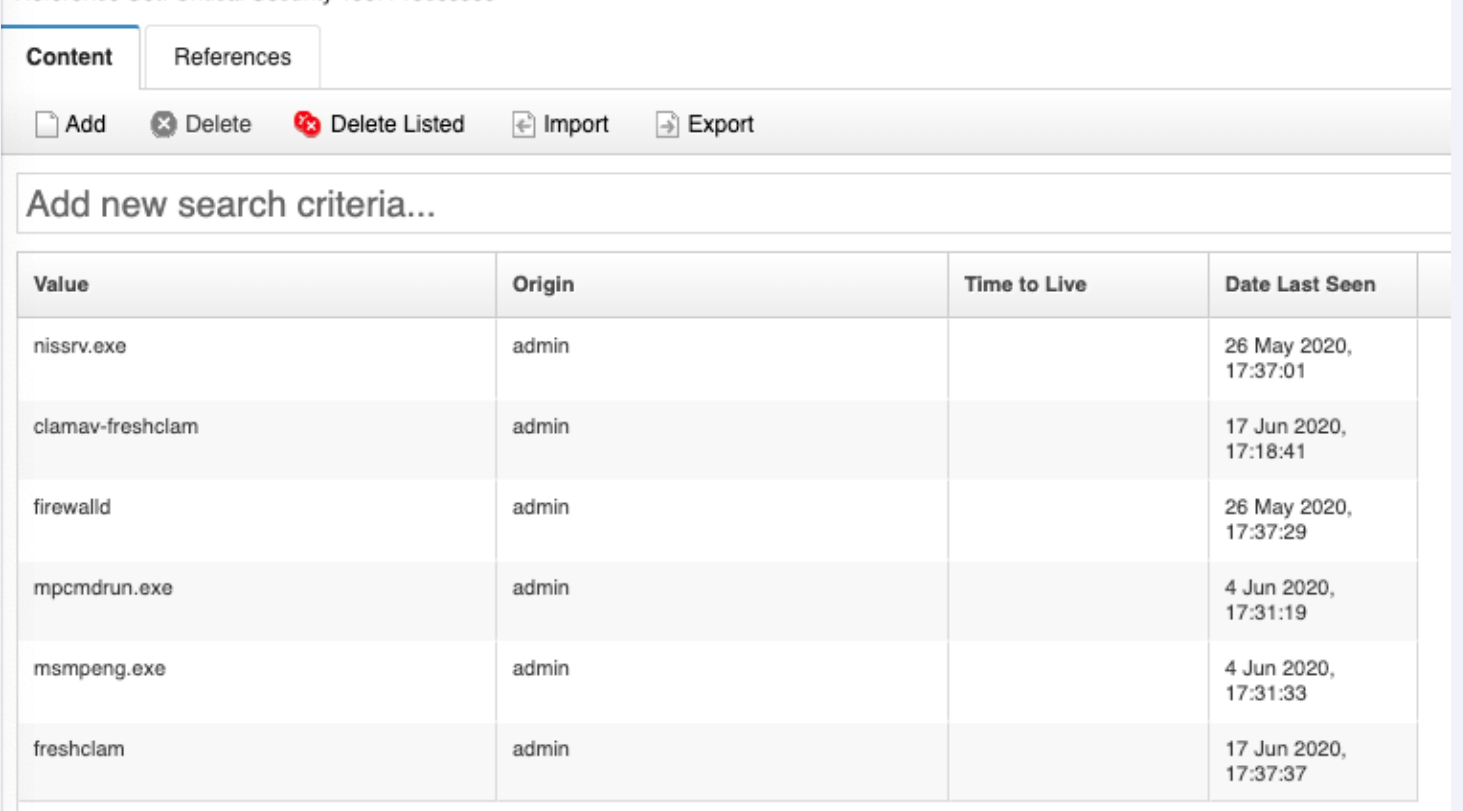

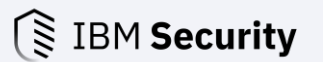

Create a folder with restrictive rights and drop malicious script

 $root@ip-172-31-10-190$ : $\sim\#$  mkdir -m 700 /etc/pam.d/InnocentFolder root@ip-172-31-10-190:~# vi /etc/pam.d/InnocentFolder/KillItAll.py root@ip-172-31-10-190:~# ls -al /etc/pam.d/InnocentFolder/ total 8 drwx------ 2 root root 4096 Jul 23 13:24. drwxr-xr-x 3 root root 4096 Jul 23 13:19 .. -rw-r--r-- 1 root root 0 Jul 23 13:24 KillItAll.py

• QRadar detected creation of hidden folder which is a normal activity by itself but not after antivirus is disabled

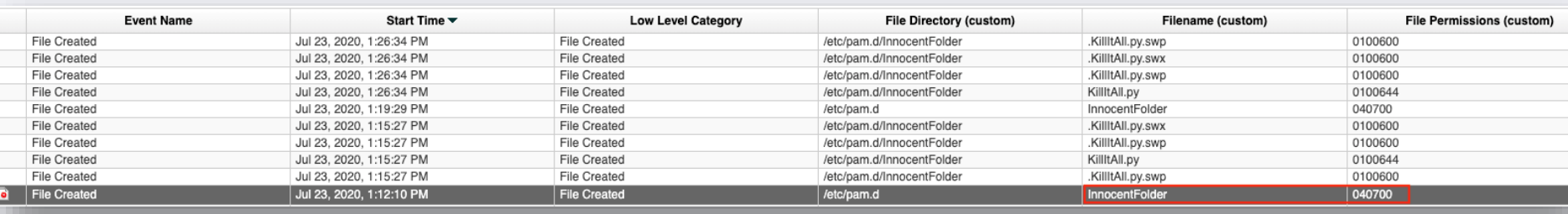

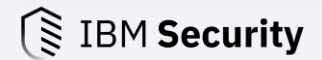

### Another user failed to view contents of the hidden directory

ubuntu@ip-172-31-10-190:~\$ ls -la /etc/pam.d/InnocentFolder/ ls: cannot open directory '/etc/pam.d/InnocentFolder/': Permission denied ubuntu@ip-172-31-10-190:~\$

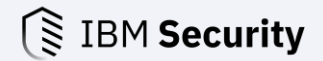

IBM QRadar Endpoint Content Extension

$$
Q\&A
$$

Use the **+Add Question** button to ask the panelists a question.

### Common Questions

**1. Does the Endpoint Monitoring Content Extension include a Pulse dashboard?**  Yes!

#### **Endpoint Overview**

- Top Endpoint Sources
- Most Recent Offenses
- Top Endpoints with Alerts
- Top Processes with Alerts
- Microsoft Unrecommended Processes Running
- Top Uncommon Processes Running

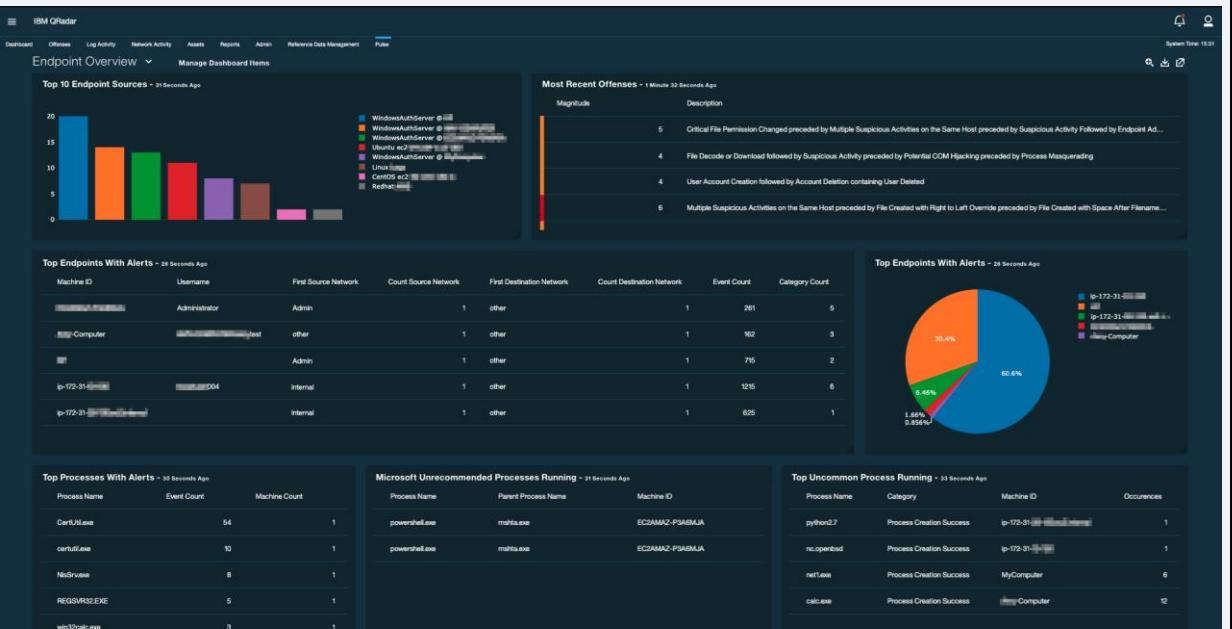

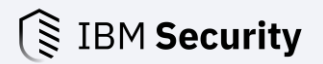

#### **2. Do all content extensions include dashboards?**

No, there are some older content extensions that do not include Pulse dashboards. The contents list on the X-Force App Exchange identifies if an extension contains a dashboard.

**Dashboard** 

#### **3. If I reinstall QRadar, do I need to reinstall my content extensions?**

Rules, custom properties, searches, and other packaged information are included in the nightly configuration backup on the QRadar Console. When you restore your QRadar Console's configuration backup, the content is available for use.

#### **4. What happens when I uninstall a content extension?**

It depends on your QRadar version. As of QRadar 7.3.3 and later, all content is removed, including reference sets added by the content extension. In QRadar 7.3.2, rules and custom properties added by content extensions are removed during uninstall.

#### **5. Can I download older content extensions?**

No, older content extensions are replaced on the IBM X-Force App Exchange. Users can download the latest available version.

#### **6. We use QRadar on Cloud, are content extensions available?** Yes, all content extensions can be installed on QRadar on Cloud.

### **IRM Security**

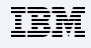

**7. What content extensions are installed by default in QRadar?** 

In QRadar 7.4.1 more custom properties are available by default, but no extensions are installed by default.

**8. Are there any content extensions that are considered 'must have'?**

There are currently ~70 content extensions available for QRadar.

- Baseline Maintenance (merged into software updates)
- IBM Security Threat Content
- IBM QRadar Security Analytics Self Monitoring
- IBM QRadar Custom Properties for Linux
- IBM QRadar Custom Properties for Windows

Depending on event sources:

- Amazon AWS Content Extension
- Custom Properties for Microsoft Exchange
- Microsoft Azure

#### **9. Can I edit a rule, search, or other content added by an extension?**

Yes, all content added by extensions can be modified. When rules are added, they are owned by SYSTEM, when users modify a rule, it creates a copy under their username. Administrators should be careful when modifying custom properties to understand the impact to other users and performance.

### **IBM Security**

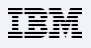

#### **10. We use the Mitre ATT&CK framework, can I view content by tactics?**

Yes, the X-Force App Exchange was updated to include Mitre ATT&CK mapping information. This information is also made available in the QRadar Use Case Manager application for users to understand rule coverage and where they might have gaps.

The Use Case Manager app is a default application installed with your QRadar 7.4.1 software update.

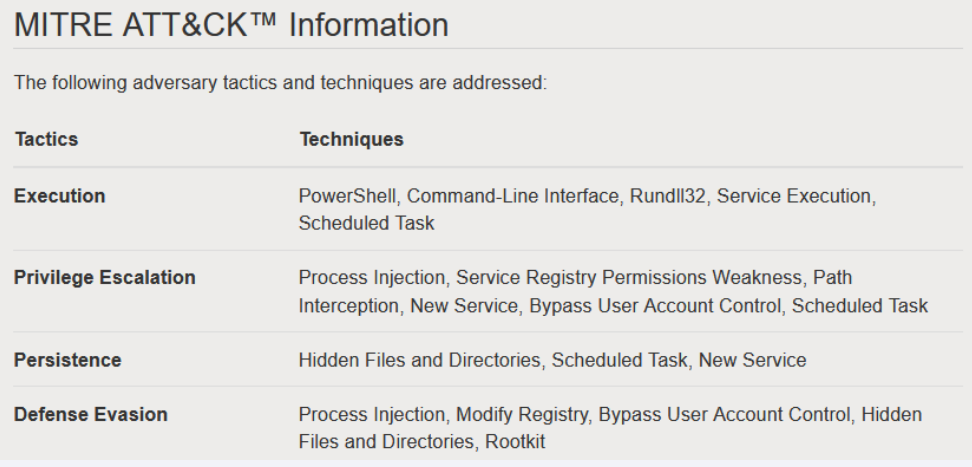

**IBM Security** 

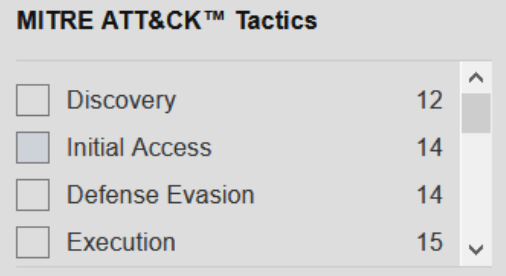

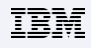

#### **11. When updating a content extension to a newer version, I was prompted to 'Overwrite' or 'Keep existing data'. What do I select?**

The 'Overwrite' option basically means that all content items in the extension will be imported. Anything marked 'ADD' in the preview is net new to the system, so will be simply added. Anything marked 'REPLACE" is already present on the system, and will be swapped out for the new version of the content bundled in the extension.

For any other content types (saved searches, report templates, custom properties, etc), if you know you've modified any IBM-provided ones, and you see those same items listed in an extension preview, marked as REPLACE, you need to be aware that if you choose the 'Overwrite' option, you will lose those customizations. Support often recommends that users create a copy of those items before proceeding, or just choose the 'Keep existing data' option to preserve your modifications.

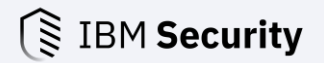

IBM QRadar Endpoint Content Extension

# Enhancements and Support

## Submitting enhancements What to include in every RFE

Requests for enhancements (RFEs) allow users to submit features to QRadar Offering teams and product owners for review.

**Procedure** 

- 1. To submit an enhancement: <http://ibm.biz/qradarrfesubmit>
- 2. Component = Content Packs
- 3. Fill out each section
- 4. Enable public or keep private
- 5. Enabled voting (if public)

- A description of the request
- Your security use case
- Impact on your business and deliverables

### What to include for content requests

- Description of collection gap or rules
- Event logs and product versions
- Information for expected functionality or results
- $\blacksquare$ BM Security / © 2020 IBM Corporation 28 • Case number if you have an open case

Content extensions are fully supported by the QRadar team. Users or admins can open cases related to extensions.

- 1. To submit a case: <https://www.ibm.com/mysupport>
- 2. Select QRadar SIEM.
- 3. Select your account.
- 4. Under QRadar Application or Application Framework, select Content Extensions.

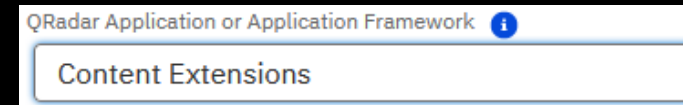

## Getting help **EXACTE SERVICES** What to include in your case

- A description of the issue
- Version of the content extension
- The text from the rule or a screen capture
- The payload from the event that triggered the rule
- If performance related, include logs from the QRadar appliance

IBM QRadar Endpoint Content Extension

## Reference Information

### Endpoint Monitoring: Building Blocks

#### **BB:BehaviorDefinition**

- Admin Privileges Added (Unix)
- Admin Privileges Added (Windows)
- Admin Privileges Removed (Windows)
- Component Object Model Hijacking
- Component Object Model Hijacking Rules
- Critical Security Tool Process Information
- Download Utilities in Events
- Group or Account Discovery
- Hidden File or Folder Created
- Password Policy Discovery (Unix)
- Password Policy Discovery (Windows)
- PowerShell File Download Activity
- Process Killed
- Regular Endpoint Administration
- Run as Superuser or Another User (Unix)
- Run as Superuser or Another User (Windows)
- Suspicious Endpoint Activities
- User Account Added (Unix)
- User Account Added (Windows)
- User Account Deleted (Unix)
- $\mathcal{L}_{\texttt{IBM Security}}$  ,  $\mathcal{L}_{\texttt{SSE}}$   $\mathcal{L}_{\texttt{GCGQ}}$ unt Deleted (Windows) and  $\mathcal{L}_{\texttt{SSE}}$  and  $\mathcal{L}_{\texttt{SSE}}$  and  $\mathcal{L}_{\texttt{SSE}}$  and  $\mathcal{L}_{\texttt{SSE}}$  and  $\mathcal{L}_{\texttt{SSE}}$  and  $\mathcal{L}_{\texttt{SSE}}$  and  $\mathcal{L}_{\texttt{SSE}}$  and  $\mathcal{$

#### **BB:CategoryDefinition**

- File Decode by a Utility
- File Permission Changed
- Files with Sensitive Permissions

#### **BB:DeviceDefinition**

• Operating System

### Endpoint Monitoring: Rules

- 
- 
- 
- 
- 
- 
- 
- 
- 
- 
- 
- 
- 
- 
- 
- 
- 
- Communication with a Potential Hostile Host<br>• Communication with a Potential Bostile IP Address<br>• Credential Dumping Activities Discovered<br>• Critical File Permission Changed (Unix)<br>• Critical Security Tool Sitopped<br>• De
	-

### Endpoint Monitoring: Reference Sets

- Default Process Name and Process Directories
- Anonymizer IPs
- Botnet C&C IPs
- Botnet IPs
- Critical Security Tool Processes
- Malicious URLs
- Malware Hashes MD5
- Malware Hashes SHA
- Malware IPs
- Malware URLs
- Phishing IPs
- Phishing URLs
- Recommended Blocked Processes
- Sensitive Process Names
- Shims Allowlist
- Pulse\_imports

### Endpoint Monitoring: Custom Properties

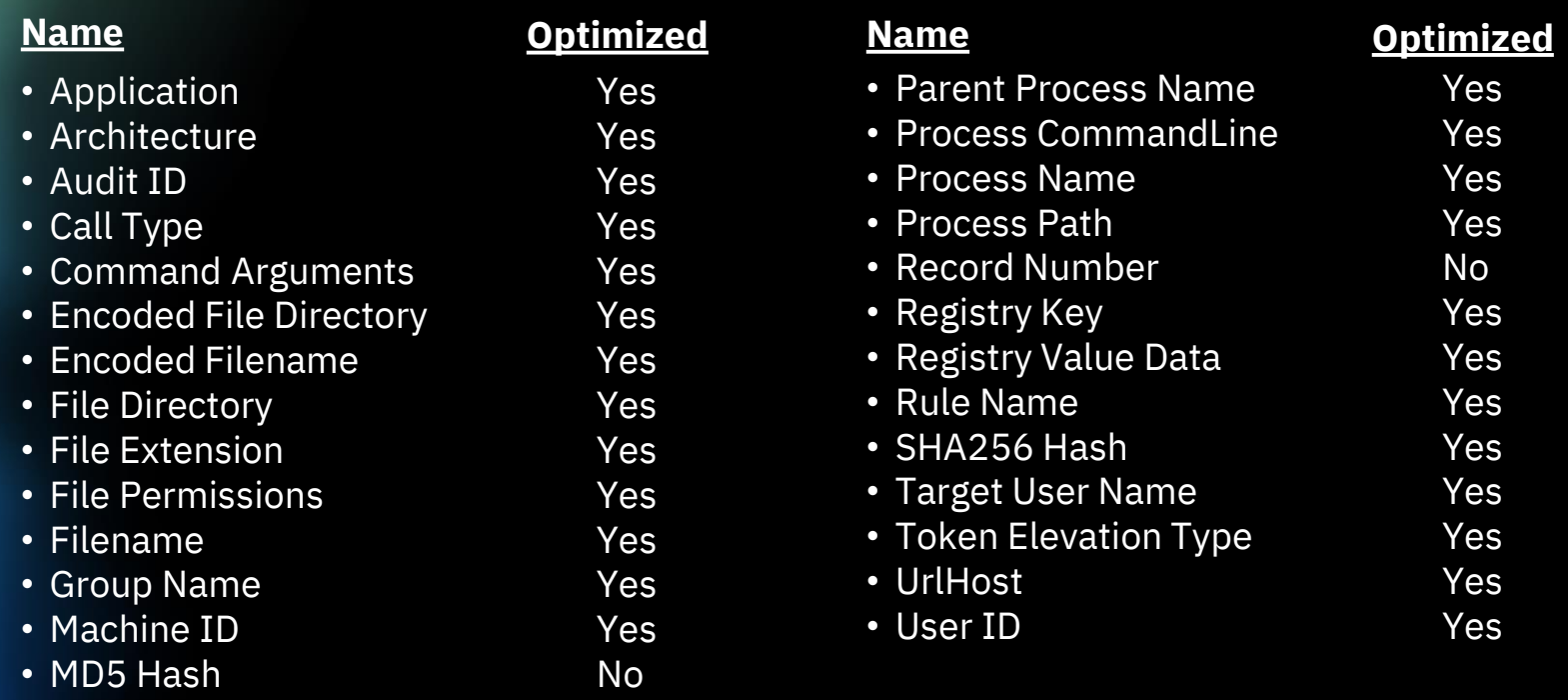

### Endpoint Monitoring: MITRE ATT&CK™ Information

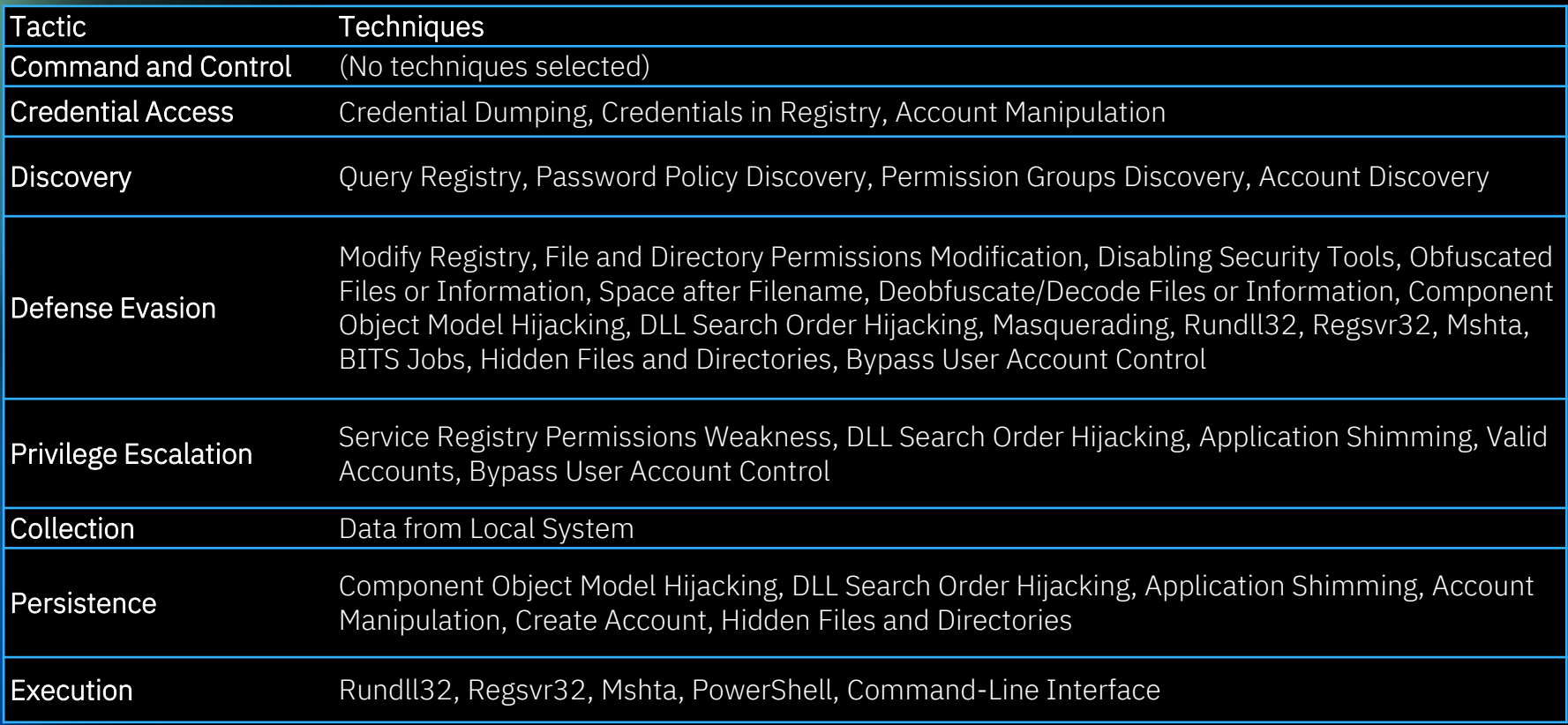

### Thank you

#### Follow us on:

[ibm.com/security](https://www.ibm.com/security)

[securityintelligence.com](https://securityintelligence.com/)

[ibm.com/security/community](https://www.ibm.com/security/community)

[xforce.ibmcloud.com](https://exchange.xforce.ibmcloud.com/)

[@ibmsecurity](https://twitter.com/IBMSecurity?ref_src=twsrc%5Egoogle%7Ctwcamp%5Eserp%7Ctwgr%5Eauthor)

[youtube.com/ibmsecurity](https://www.youtube.com/ibmsecurity)

© Copyright IBM Corporation 2020. All rights reserved. The information contained in these materials is provided for informational purposes only, and is provided AS IS without warranty, of any kind, express or implied. Any statement of direction represents IBM's current intent, is subject to change or withdrawal, and represent only goals and objectives. IBM, the IBM logo, and other IBM products and services are trademarks of the International Business Machines Corporation, in the United States, other countries or both. Other company, product, or service names may be trademarks or service marks of others.

Statement of Good Security Practices: IT system security involves protecting systems and information through prevention, detection and response to improper access from within and outside your enterprise. Improper access can result in information being altered, destroyed, misappropriated or misused or can result in damage to or misuse of your systems, including for use in attacks on others. No IT system or product should be considered completely secure and no single product, service or security measure can be completely effective in preventing improper use or access. IBM systems, products and services are designed to be part of a lawful, comprehensive security approach, which will necessarily involve additional operational procedures, and may require other systems, products or services to be most effective. IBM does not warrant that any systems, products or services are immune from, or will make your enterprise immune from, the malicious or illegal conduct of any party.

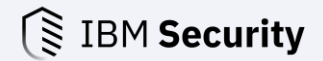

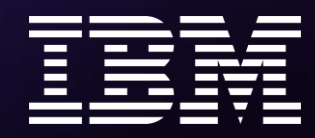